## ПЕРЕЛІК ПИТАНЬ ДО ЗАЛІКУ/ЕКЗАМЕНУ з навчальної дисципліни «САПР ЕА»

для здобувачів вищої освіти освітнього ступеня «бакалавр» спеціальності 163 «Біомедична інженерія» освітньо-професійна програма «Біомедична інженерія» факультет інформаційно-комп'ютерних технологій кафедра біомедичної інженерії та телекомунікацій

> Схвалено на засіданні кафедри біомедичної інженерії та телекомунікацій 26 серпня 2021 р., протокол N 10

Розробник: к.т.н., доцент кафедри біомедичної інженерії та телекомунікацій КОРЕНІВСЬКА Оксана

> Житомир 2021

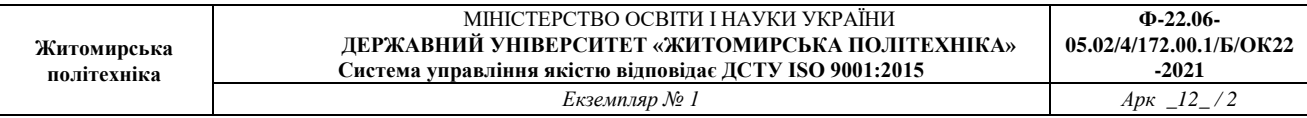

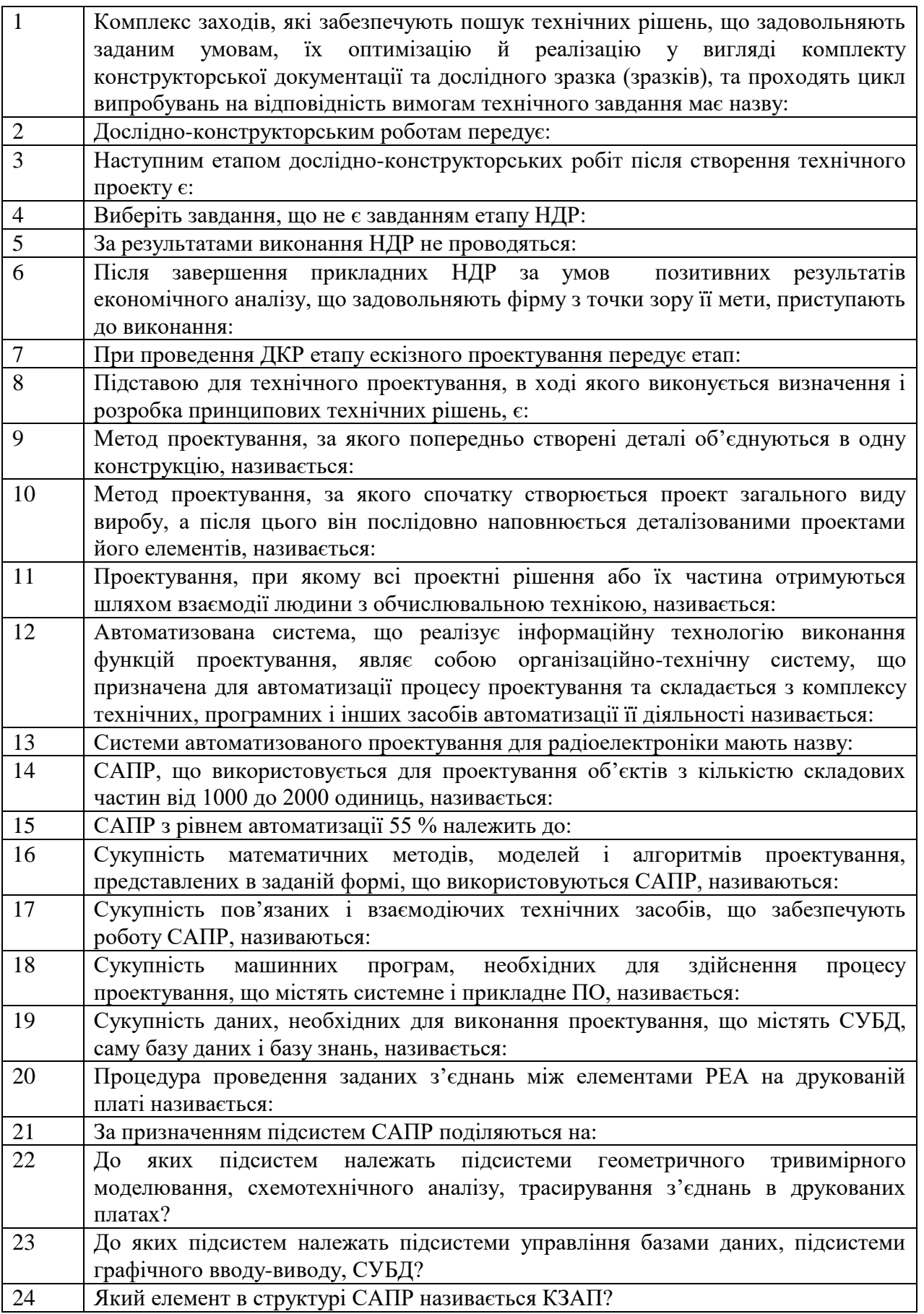

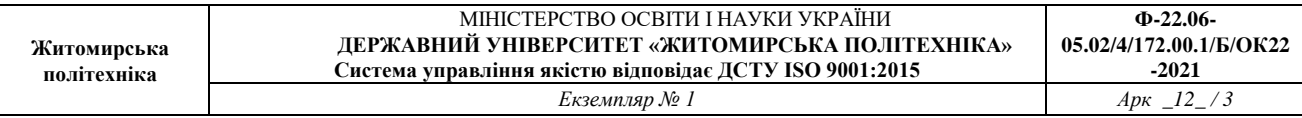

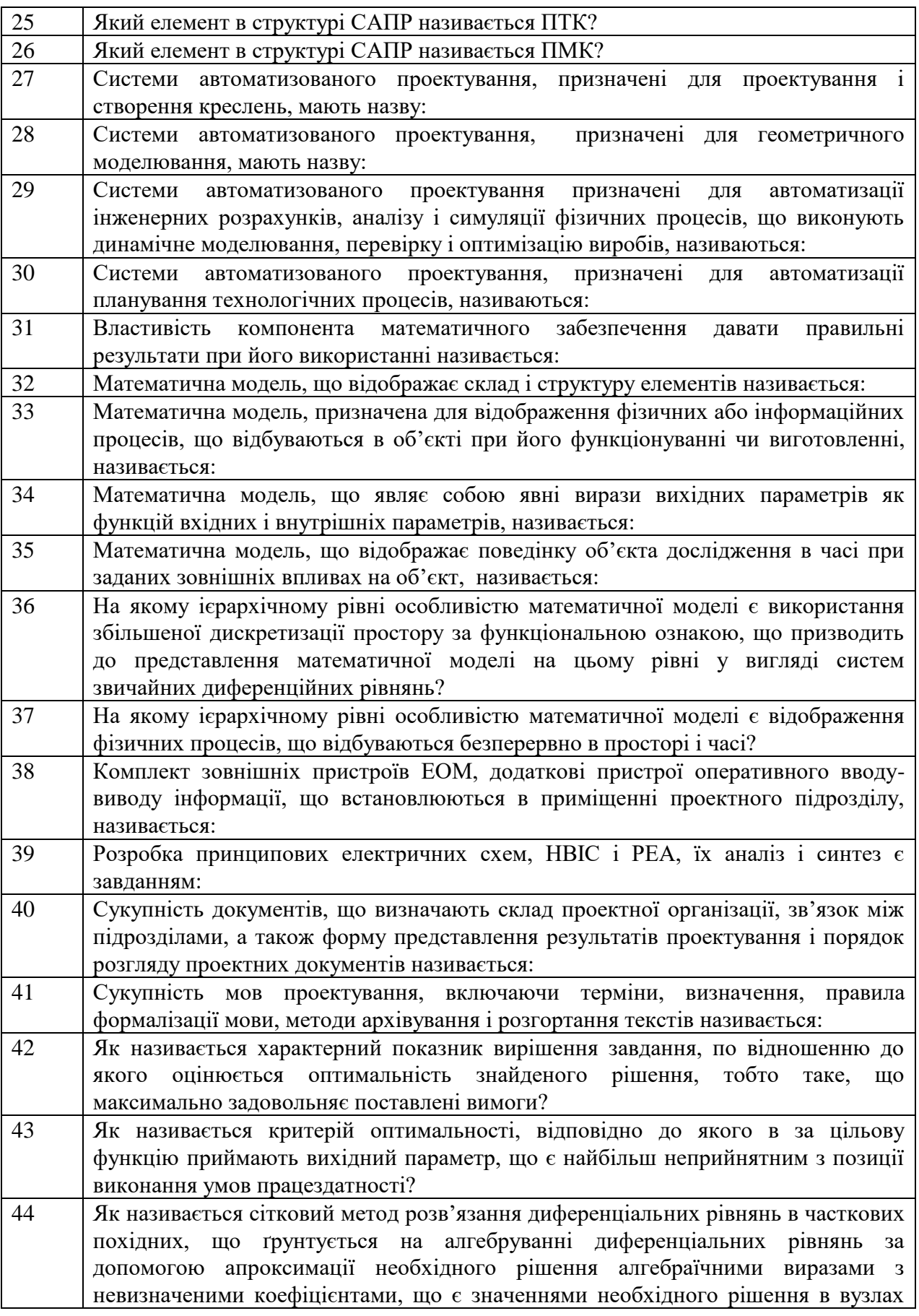

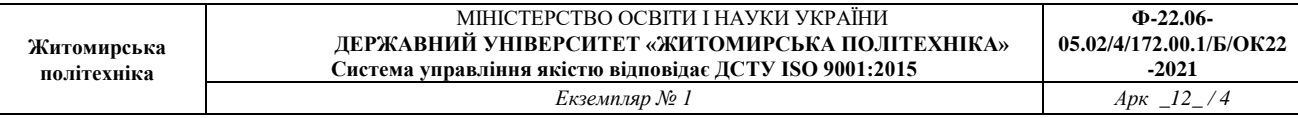

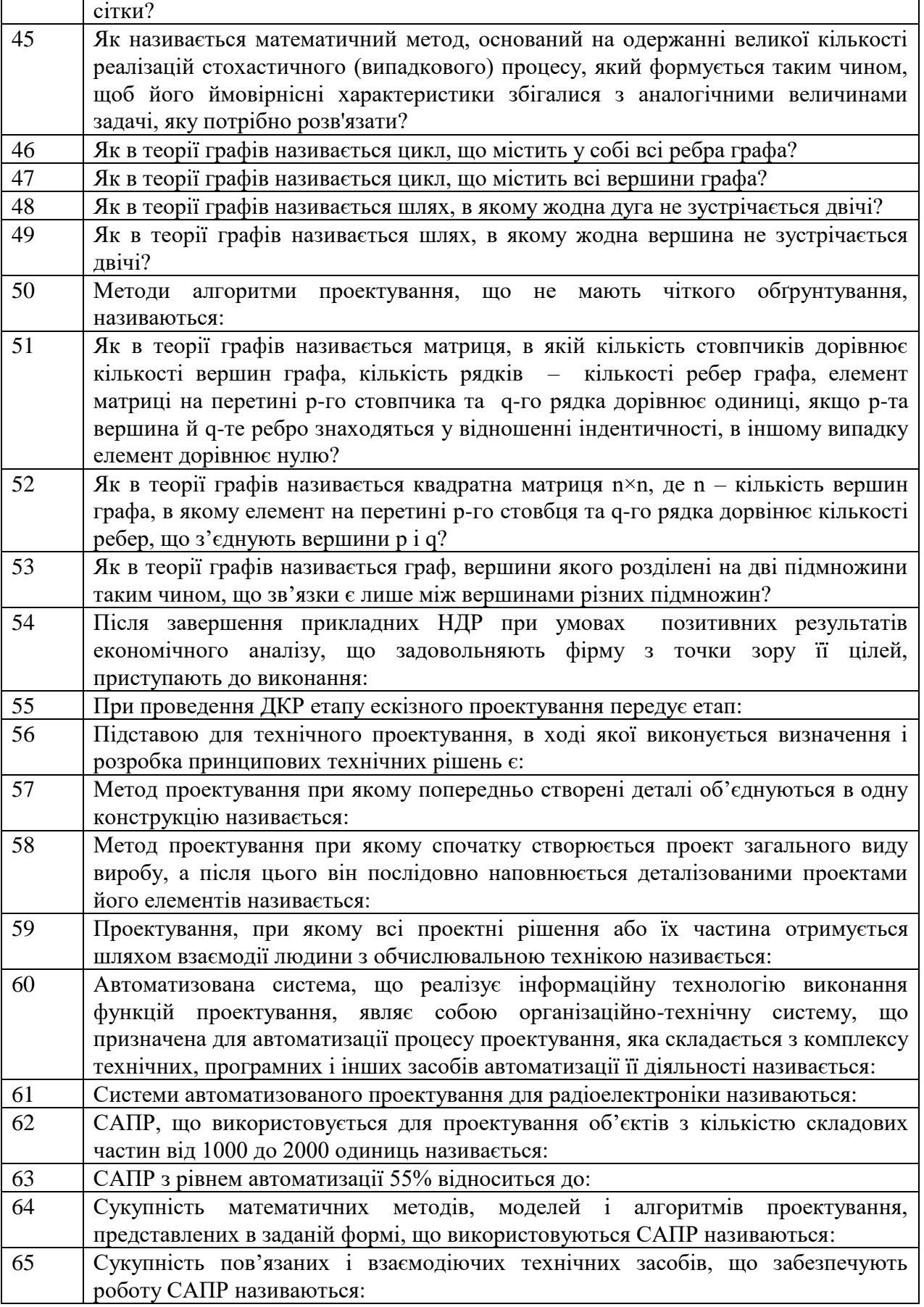

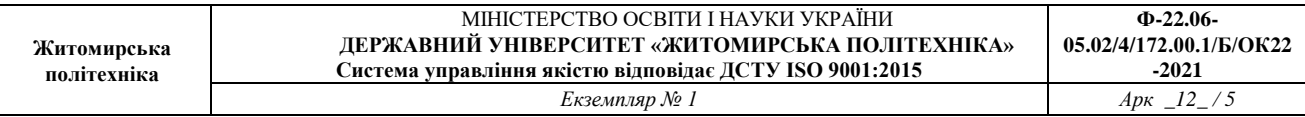

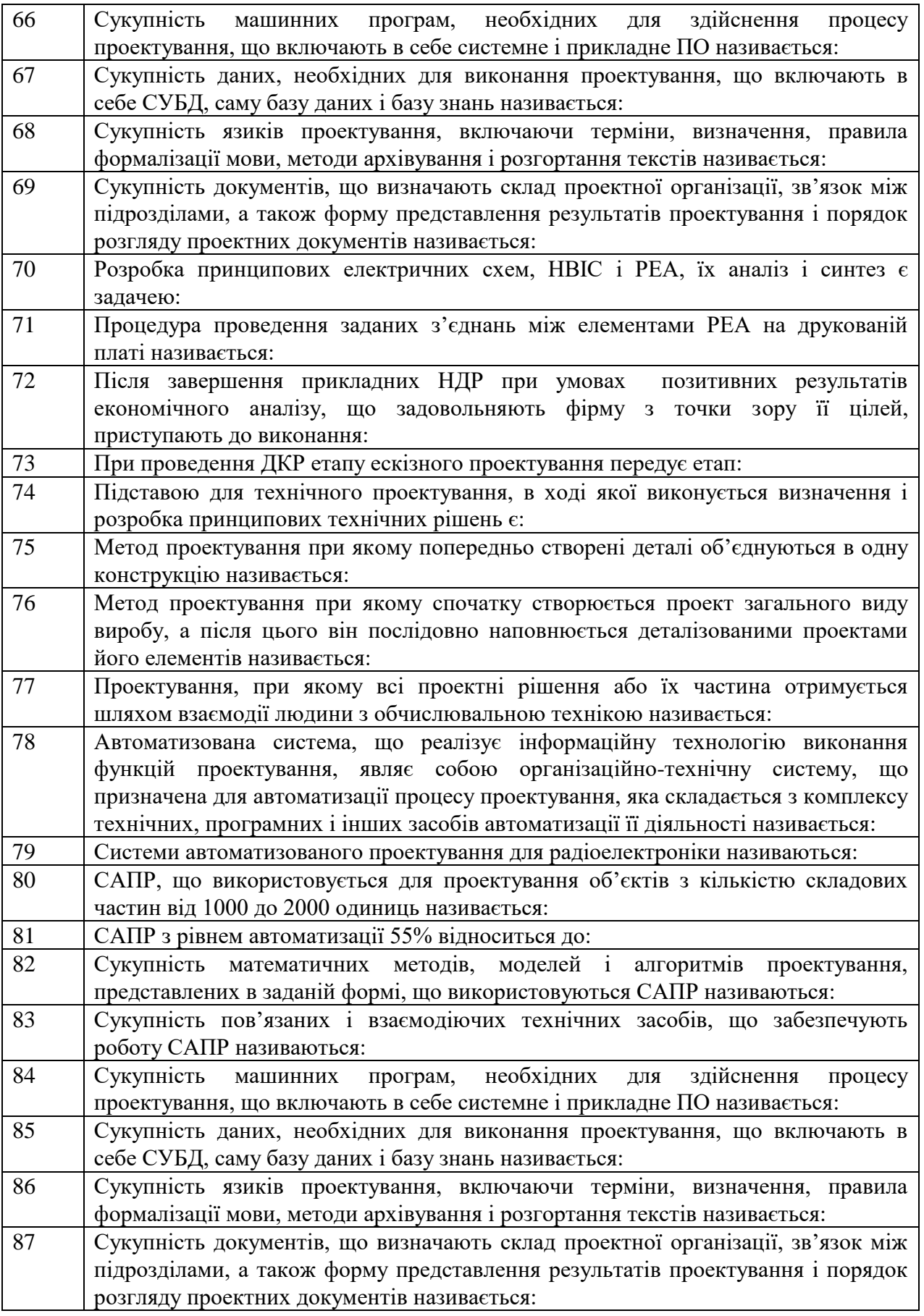

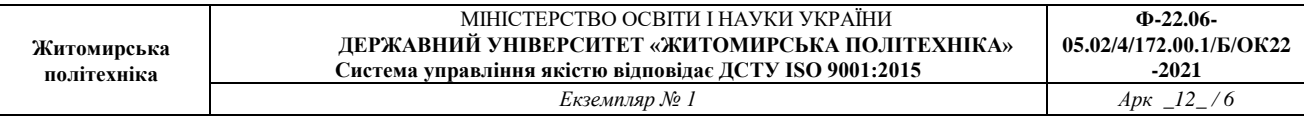

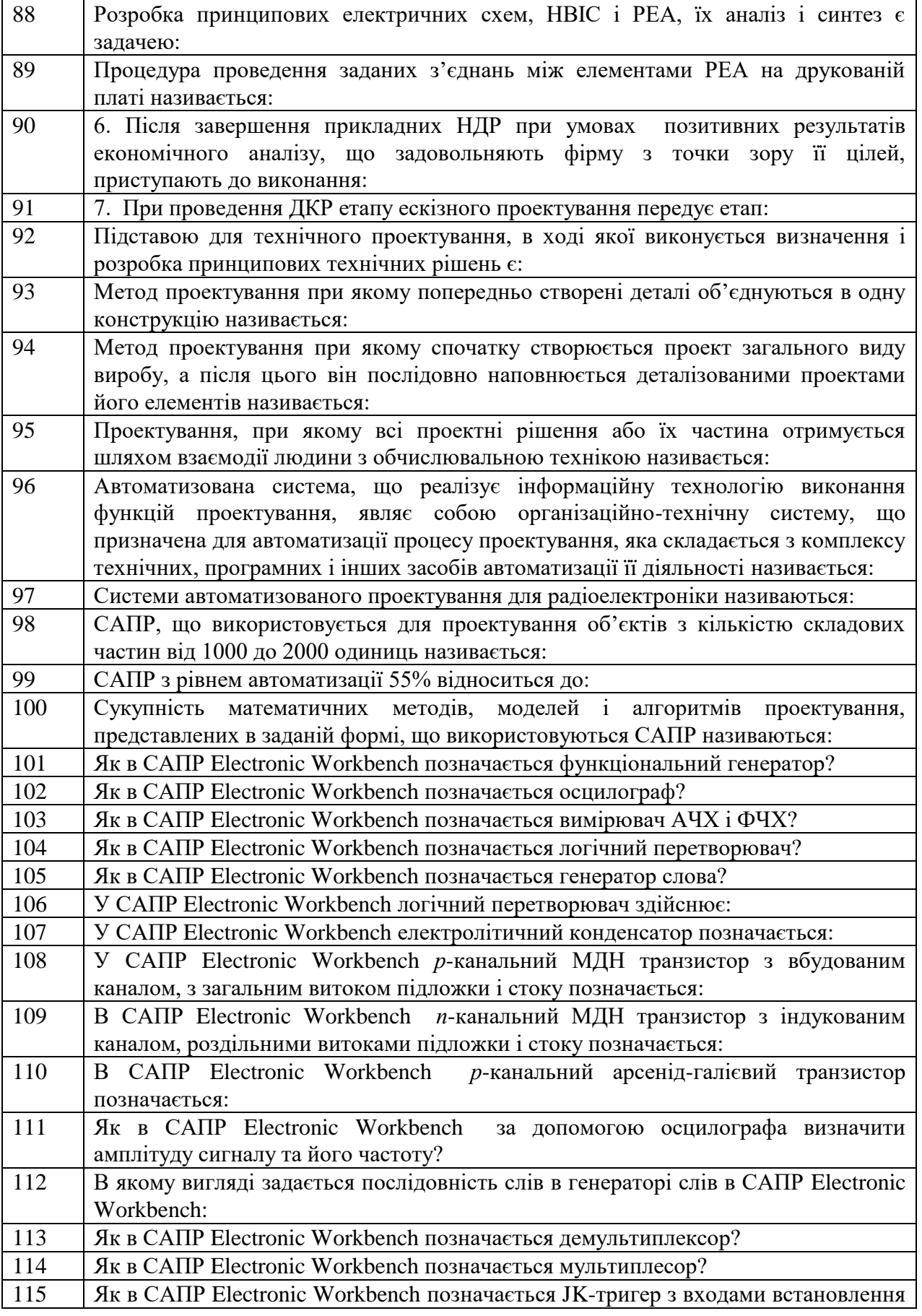

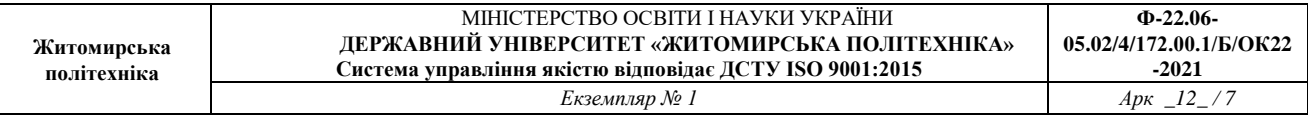

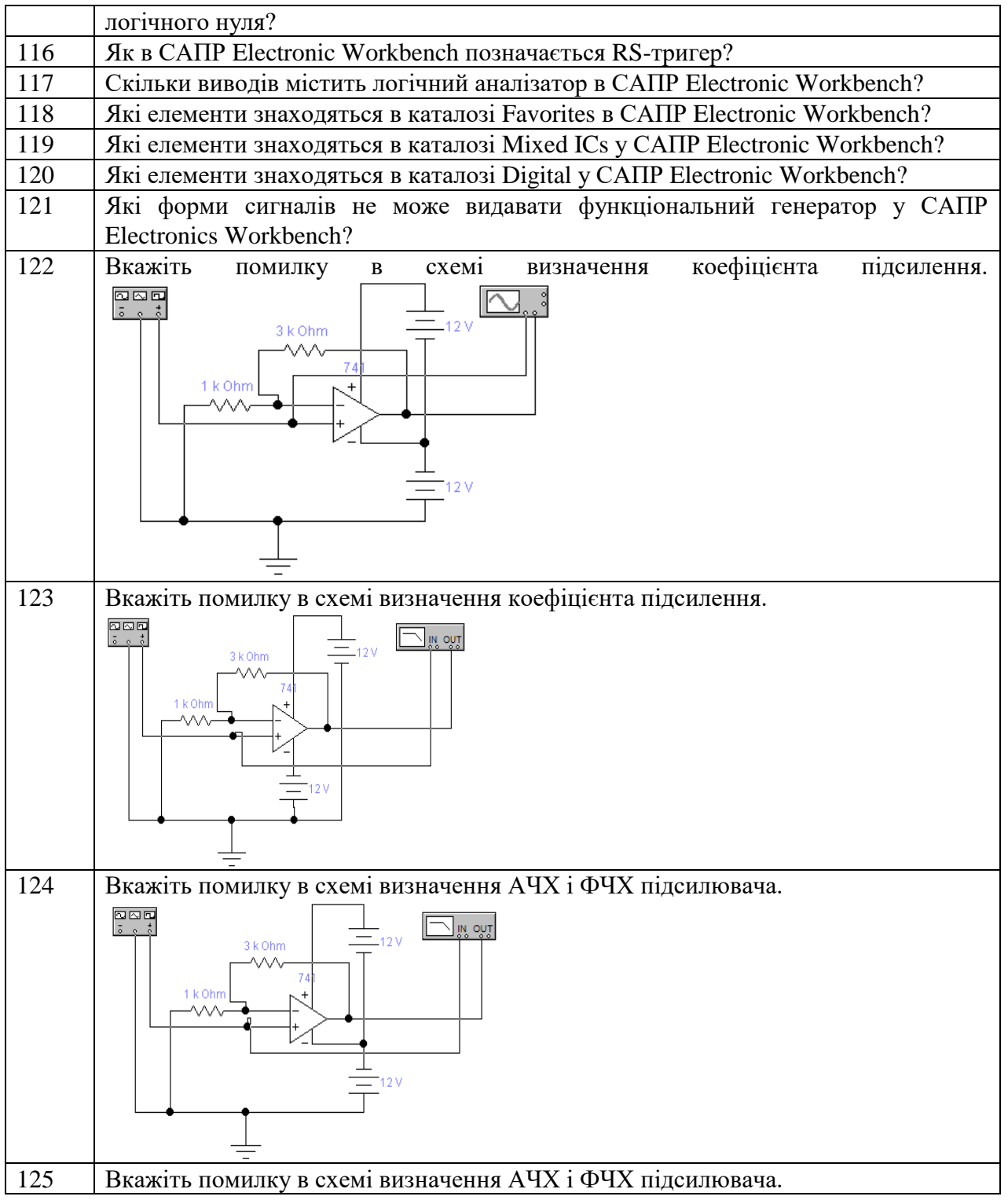

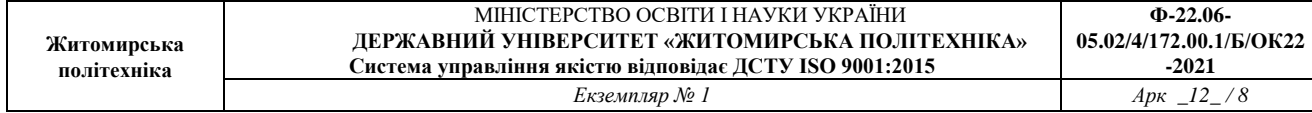

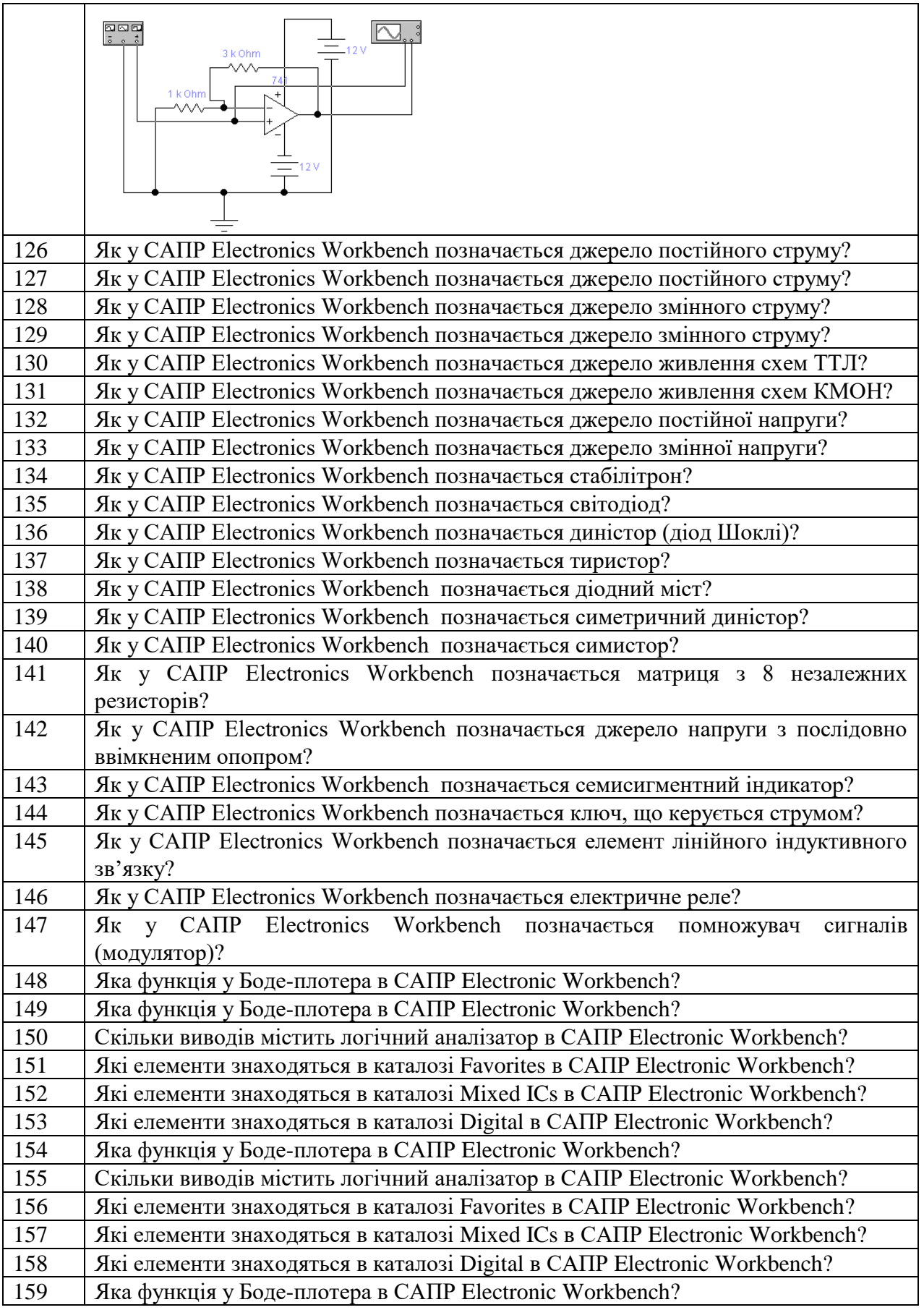

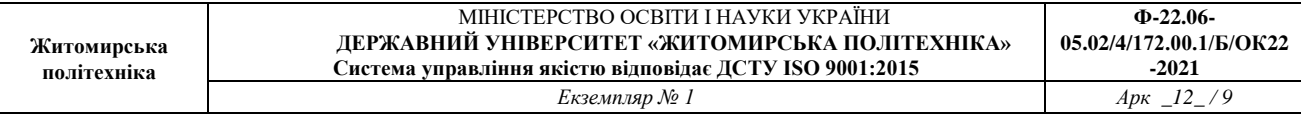

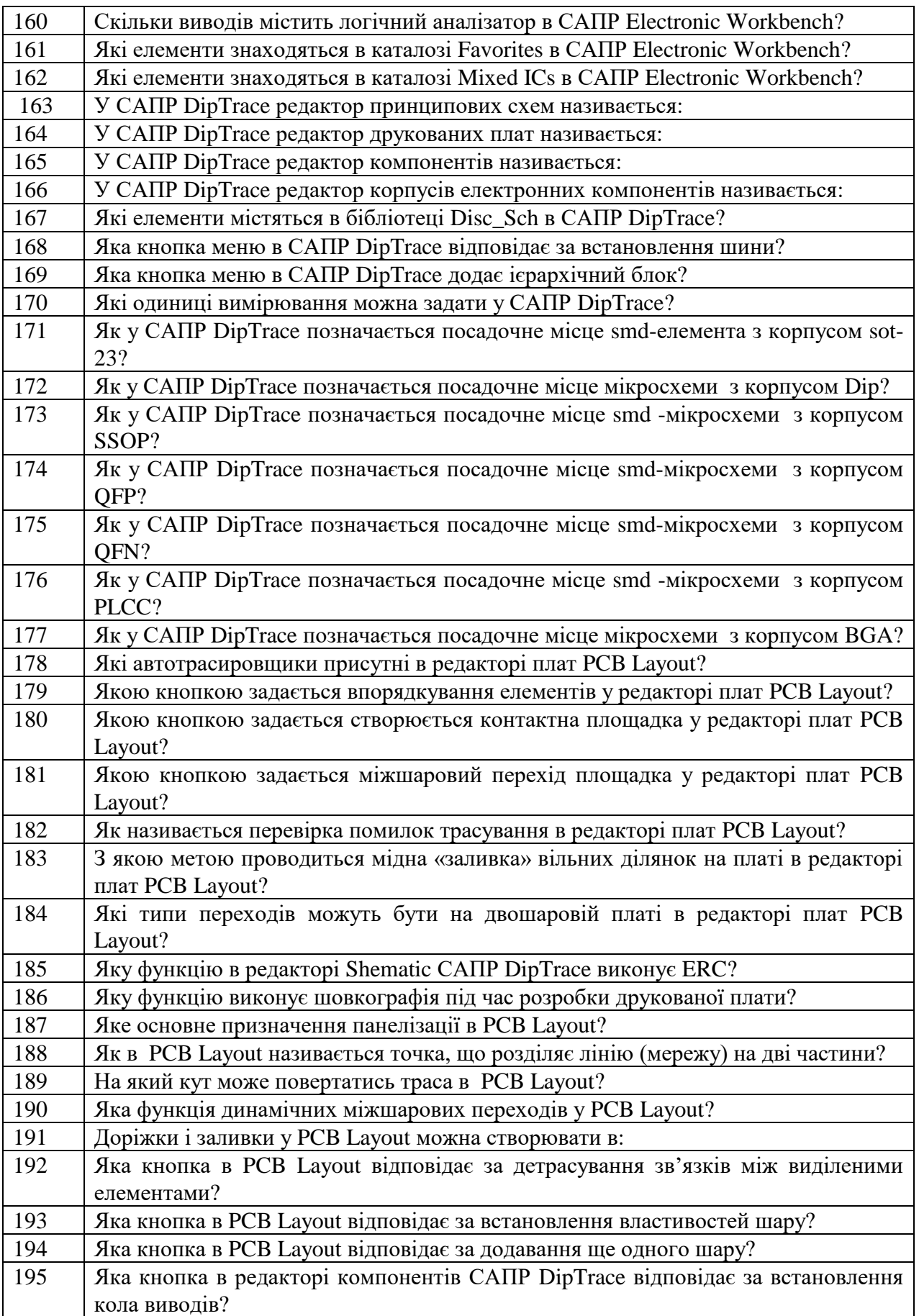

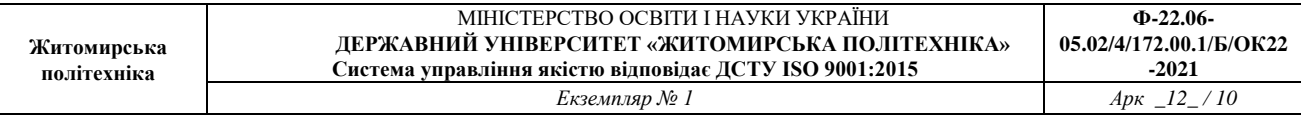

 $\mathsf{L}% _{0}\left( \mathcal{N}\right) \equiv\mathsf{L}_{0}\left( \mathcal{N}\right)$ 

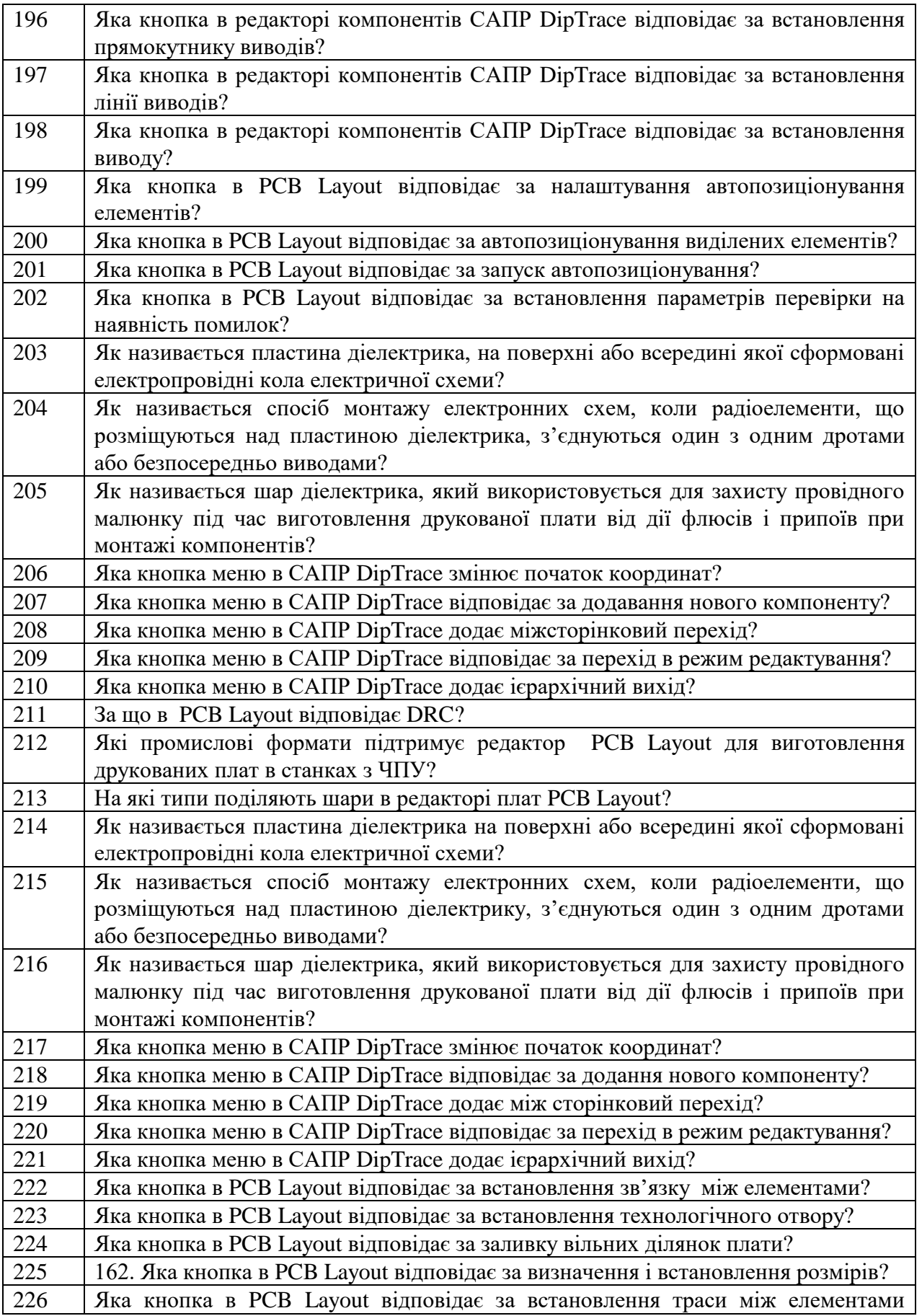

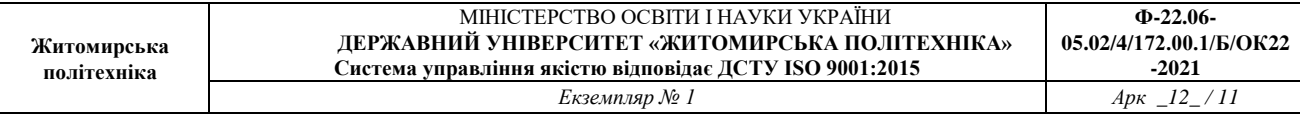

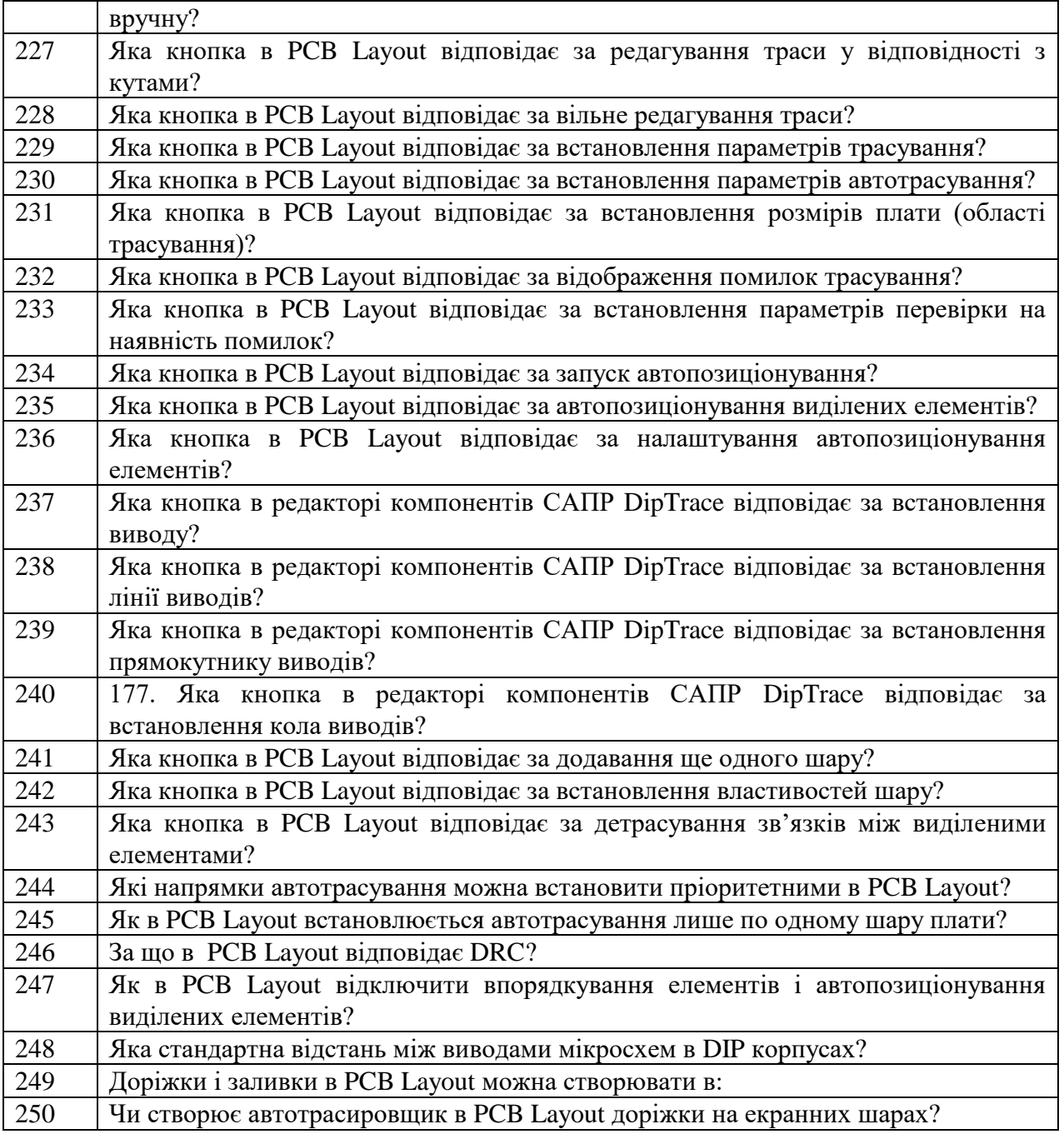